## **New MyVLE Icons**

## **Homepage icons**

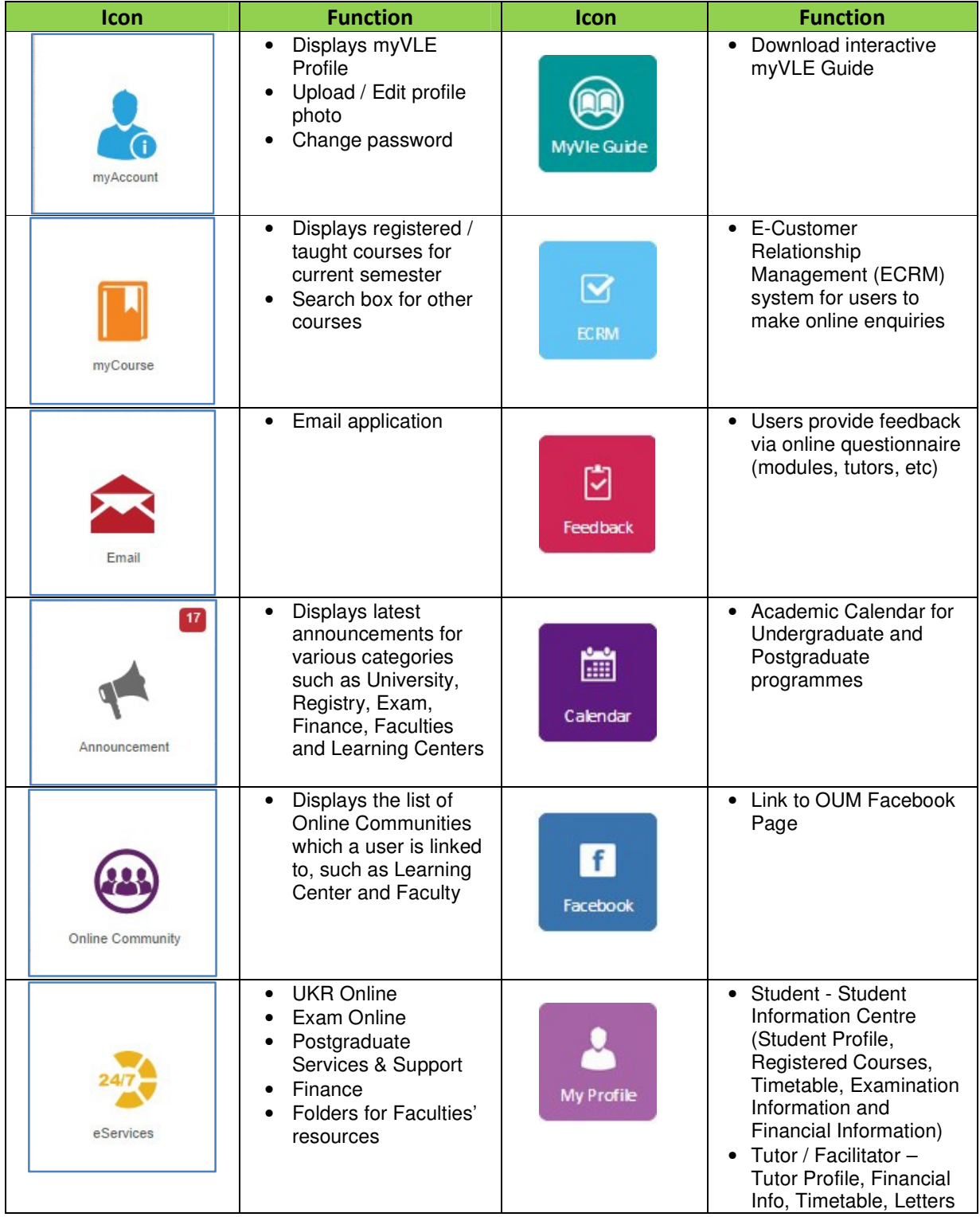

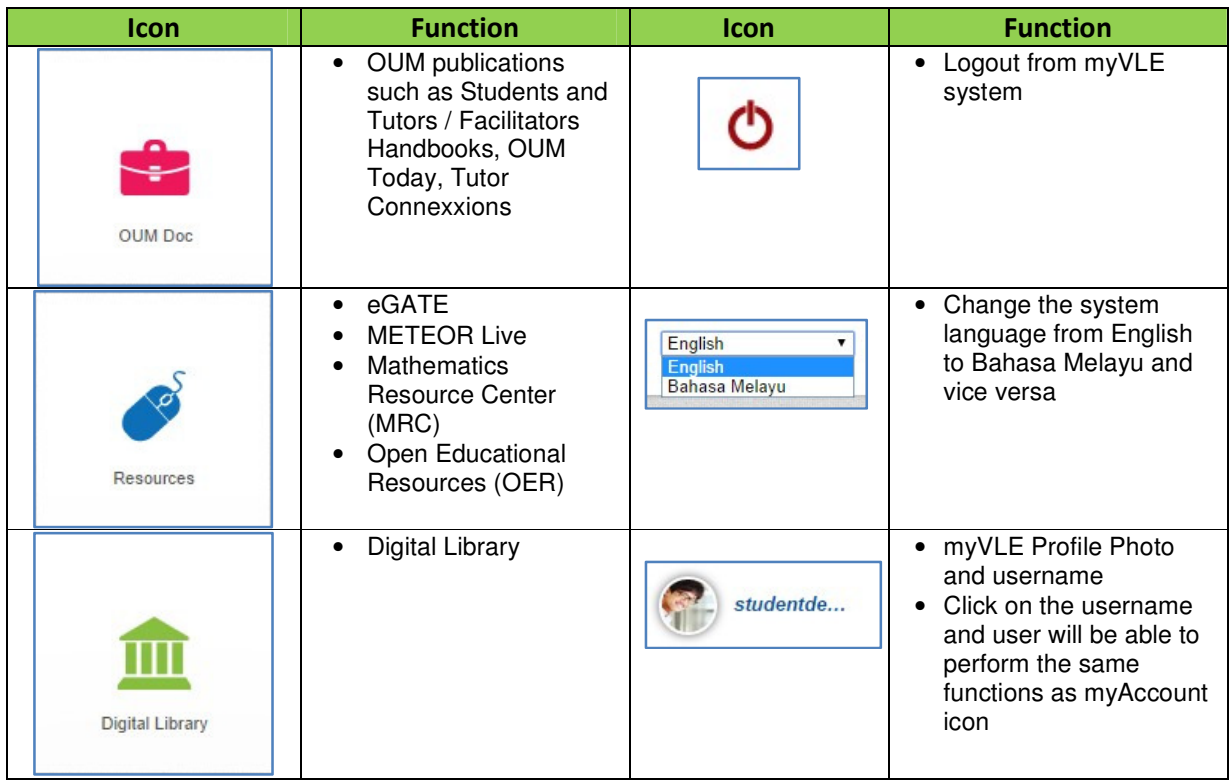

## **Course page icons**

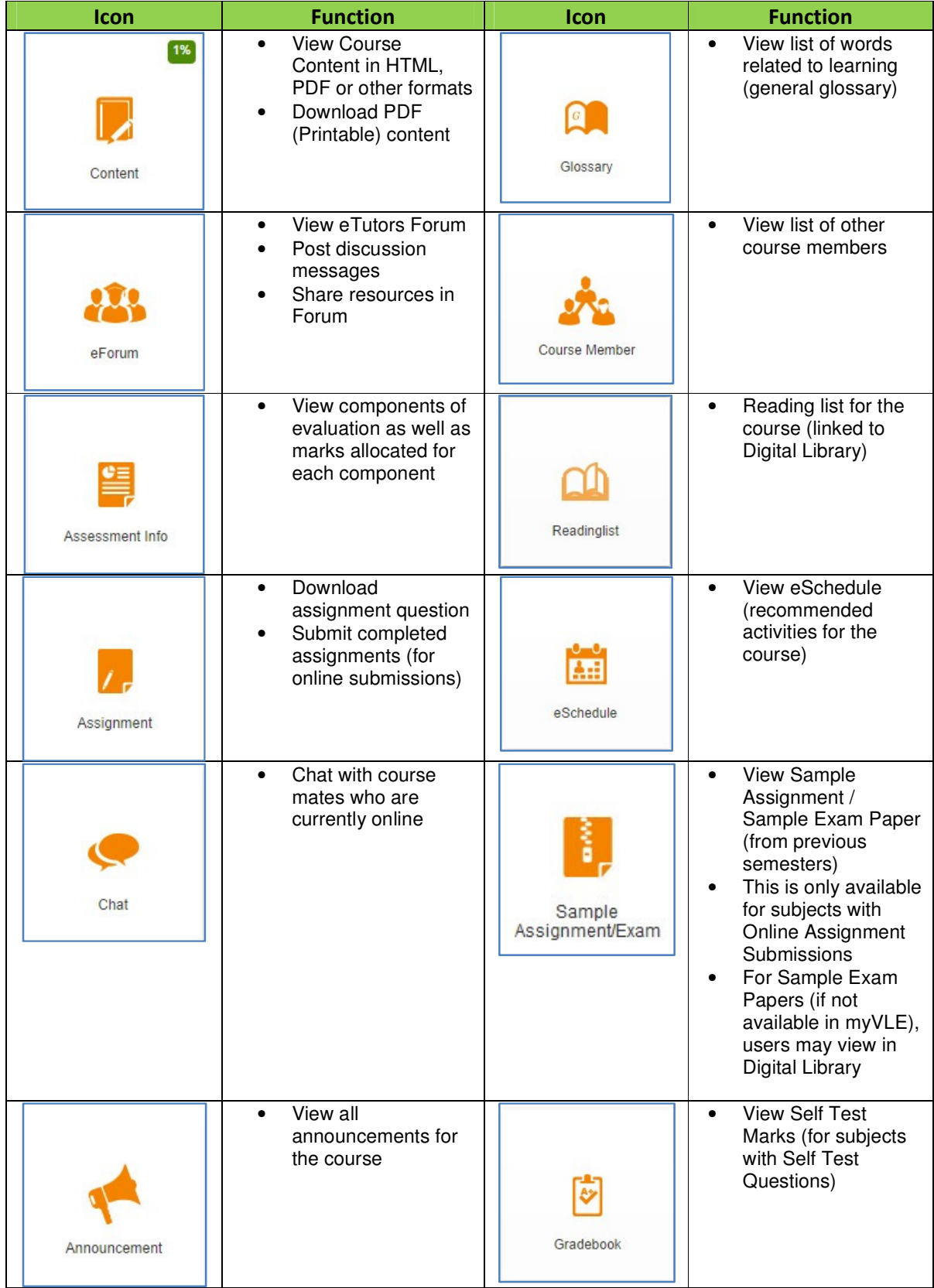